**NOM, Prénom :**

## **DS 3** Algorithmique et Informatique **TB1**

*Si au cours du devoir, vous repérez ce qui vous semble être une erreur d'énoncé, vous le signalez sur votre copie et vous poursuivez en expliquant les raisons des initiatives que vous avez été amené à prendre. L'usage d'une calculatrice est interdit pour ce devoir.*

Un carré magique d'ordre n est composé de n<sup>2</sup> entiers strictement positifs, écrits sous la forme d'un tableau carré. Ces nombres sont disposés de sorte que leurs sommes sur chaque rangée, sur chaque colonne et sur chaque diagonale principale soient égales.

Ci-dessous un exemple célèbre de carré magique d'ordre 4 issu d'une gravure d'Albrecht Dürer (1514) :

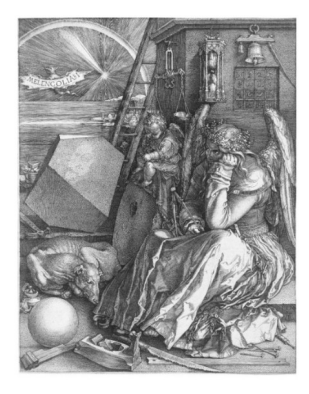

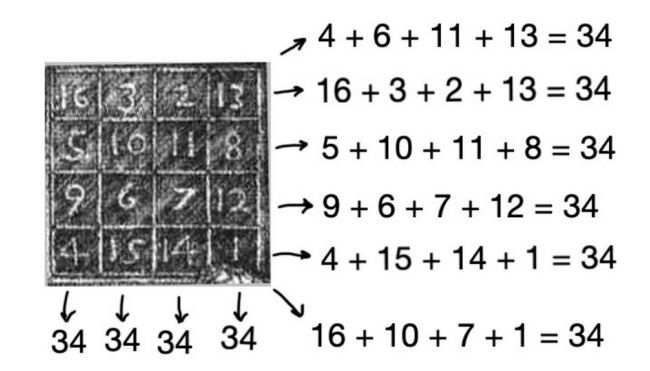

## **Partie I Savoir si un carré est magique ou pas**

On assimile un carré d'ordre *n* à une matrice carrée de dimension *n*×*n* .

1. On donne le script suivant où M est une matrice carrée de dimension  $3\times3$  à coefficients entiers strictement positifs :

```
def S(M):I = \Thetafor i in range(3):
         L = L + M[i][i]return L
```
- a) De quel type est la variable M ? la variable L ?
	- M est de type array ou liste de listes
	- L est de type entier

```
b) Si M = \begin{bmatrix} 4 & 5 & 6 \\ 7 & 8 & 0 \end{bmatrix}, que vaut M[1][1] ? M[2][0] ?
                 1 \t2 \t37 8 9
     M [1][1] = 5M [2][0] = 7
```
- c) Que renvoie la fonction S ainsi définie pour  $M = \begin{bmatrix} 4 & 5 & 6 \\ 7 & 8 & 0 \end{bmatrix}$  $1\,$  2 3  $\begin{bmatrix} 7 & 8 & 9 \end{bmatrix}$  ? Quel est le rôle de la fonction S ?  $S(M) = 1+5+9=15$ On additionne les coefficients diagonaux M [i][i]. Le rôle de S est donc de calculer la somme des coefficients diagonaux de M . *Remarque ce nombre est appelé la trace de* M *et se note tr* (M) *.*
- d) Compléter le script suivant pour généraliser le précédent à des matrices carrées de dimension *n*×*n*

```
def S_general(M):
9
10
11dim=M.shape[0]12L=013
        for i in range(dim):
14
            L=L+M[i][i]15
        return L
```
.

 2. En vous inspirant du script de la fonction **S**, créer une fonction **somme\_ligne** qui prend pour arguments une matrice carrée M de dimension  $3\times3$  et le rang i d'une de ses lignes et qui renvoie la somme des coefficients de la ligne i de la matrice M.

```
\begin{pmatrix} 1 & 2 & 3 \end{pmatrix}Par exemple : si
                    M = |4 5 6|alors somme ligne(M,1) renvoie 15
                         7 \times 9def somme \text{Ligne}(\mathbb{M}, \bot):
 17
 18
 19
            dim = M.shape[0]20
            S = 02122for j in range(dim):
 23
                 S = S + M[i][i]24
 25
            return S
```
- 3. On admet que l'on dispose :
	- d'une fonction **somme\_colonne** qui prend pour arguments une matrice carrée M de dimension 3×3 et le rang j d'une de ses colonnes et qui renvoie la somme des coefficients de la colonne j de la matrice M.

Par exemple :  $\sin M = \begin{vmatrix} 4 & 5 & 6 \\ 7 & 8 & 0 \end{vmatrix}$  $1 \t2 \t3$  $\begin{bmatrix} 7 & 8 & 9 \end{bmatrix}$ alors **somme\_colonne(M,2)** renvoie **18**

◦ d'une fonction **somme\_diagonales** qui prend pour arguments une matrice carrée M de dimension 3×3 qui renvoie la somme des coefficients de chacune des diagonales sous la forme d'une liste.

Par exemple :  $\sin M = \begin{vmatrix} 4 & 0 & 6 \\ 5 & 1 & 0 \end{vmatrix}$ 1 0 1 5 1 9  $\vert$ alors **somme\_diagonales(M)** renvoie **[10,6]** Compléter le script suivant :

```
62 def est magique(M):
63
64
        out = True65
        S = somme ligne(M, 0)66
67
        for i in range(1,3):
68
            if somme ligne(M,i) != S :
69
                print(somme ligne(M,i))70
                out = False71
72
73
        for i in range(3):
74
            if somme colonne(M, i) != S :
75
                print(somme_colonne(M,i))
76
                out = False77
78
        if somme diagonales (M) != [S, S]:
           print(somme\_diagonales(M))79
80
           out = False81
82
        return out
```
où la fonction **est\_magique** prend pour argument une matrice carrée de dimension renvoie **True** si représente un carré magique, **False** sinon.

## **II Construction d'un carré magique de dimension 3 : la méthode de Lucas**

Au XIXe siècle, Édouard Lucas a trouvé une formule générale pour construire les carrés magiques d'ordre 3.

Il a constaté qu'avec *a* , *b* et *c* des entiers tels que : 0 < *a* < *b* < *c – a* et *b ≠* 2 *a* , le carré suivant est un carré magique :

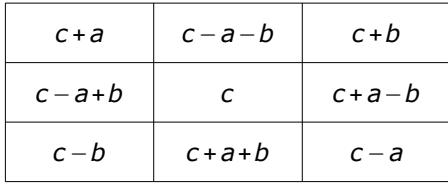

Définir une fonction **carre\_magique** qui prend comme arguments trois entiers *a* , *b* et *c* et qui renvoie un carré magique (donc une matrice M) si *a* , *b* et *c* vérifient 0<*a* <*b*<*c – a* et *b ≠* 2 *a* et renvoie un message d'erreur sinon.

On pourra utiliser la fonction zeros(n,p) qui renvoie un array de dimension \* dont les coefficients sont tous nuls.

Vous pourrez éventuellement proposer un algorithme en langage naturel.

Par exemple :

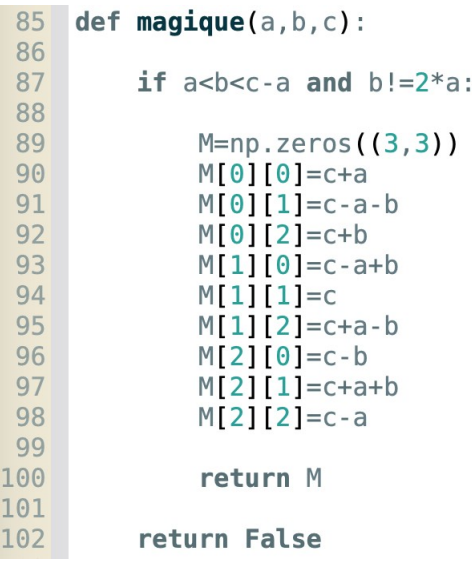

## **BONUS**

Écrire le script de la fonction somme\_diagonales définie au I.3

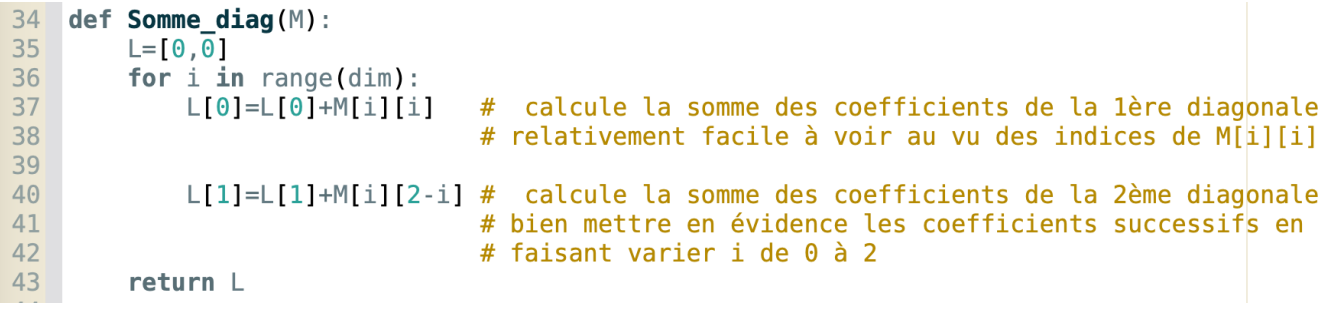